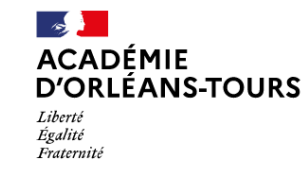

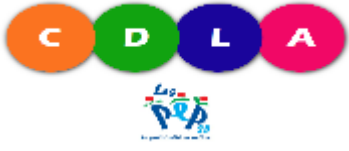

## GUIDE PRATIQUE

## DE L'ELEVE INFORMATISE AU COLLEGE

#### Réalisé par le CDLA28 en collaboration avec des ergothérapeutes du département et l'éducation nationale

#### **Introduction**

Ce guide s'adresse à l'élève qui utilise un ordinateur en classe ainsi qu'à sa famille mais aussi aux personnes qui accompagnent le jeune dans sa scolarité (enseignants, surveillants, auxiliaires de vie scolaire, responsables des établissements).

Il présente l'organisation et les aménagements à effectuer afin que l'utilisation de l'ordinateur en classe soit fonctionnelle. **N'oublions pas que chaque situation est unique et doit être adaptée aux besoins spécifiques de chaque enfant. L'ordinateur n'est pas un outil magique. C'est un facilitateur qui permet la mise en place des aménagements prescris par les thérapeutes, mais qui n'enlève pas la pathologie de l'enfant et qui ne marche que si chacun s'investit.** 

Il est essentiel d'adopter cette organisation dès le début de l'année scolaire, et de prévoir un temps de rencontre entre tous les partenaires du projet. L'outil informatique peut être mis en place avec ou sans la présence d'un(e) A.E.S.H. L'aide de l'A.E.S.H. dans la mise en place de l'outil informatique n'annule pas ses autres missions, mais s'y ajoute.

Ces aménagements auprès de jeunes élèves informatisés au collège optimisent leur autonomie dans les apprentissages avec un minimum d'adaptation de l'environnement. Ils ont montré leur efficacité.

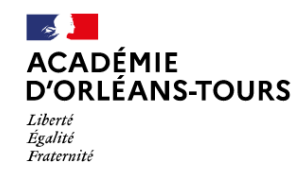

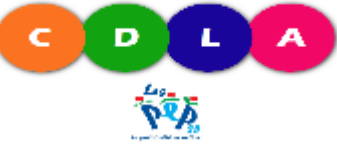

#### TABLE DES MATIERES

- A. ORGANISATION MATERIELLE
	- 1. Choix de l'ordinateur et des périphériques
	- 2. Le choix du cartable
	- 3. Organisation au domicile
	- 4. Organisation au collège
- B. ORGANISATION PRATIQUE
	- 1. Dans l'ordinateur
	- 2. En classe
		- a) Copier les leçons
		- b) Compléter un polycopié
		- c) Exercices de géométrie
		- d) Les évaluations
	- 3. Aux interclasses
	- 4. A la maison
	- 5. Cas particulier du dyslexique
- C. ROLE DE L'AESH (si notification MDA)
- D. SUIVI EN ERGOTHERAPIE EN LIBERAL
- E. ANNEXES
	- 1. Chartre d'utilisation de l'ordinateur

# ORGANISATION MATERIELLE

**\CADÉMIE** 

Liberté Égalité –<br>Fraternité

### **1. Le choix de l'ordinateur et des périphériques**

►Ordinateur léger avec un écran de 15''4 minimum. La puissance doit être adaptée aux logiciels utilisés.

►Souris sans fil avec récepteur compact

►Scanner portable autoalimenté avec housse de rangement (Permet de scanner les feuilles volantes)

### **Pour la maison**

► Combiné imprimante / Scanner sans fil (Permet de scanner les livres).

## **2. Le choix du cartable**

- ►Sac rigide, léger, sans roulettes
- ►Le cartable doit comporter deux compartiments bien distincts :

Le premier contenant l'ordinateur portable et le second le matériel scolaire.

#### Compartiment ordinateur

L'ordinateur doit être dans une poche rembourrée afin d'être suffisamment protégé. Il faut veiller à avoir des rangements spécifiques ou annexes pour la souris, la clef USB, le scanner et éventuellement le casque.

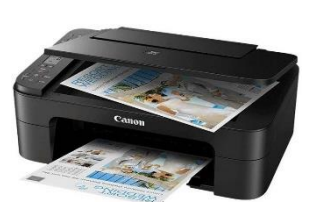

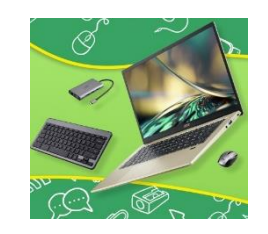

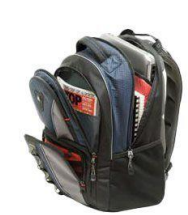

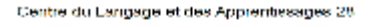

п

Б

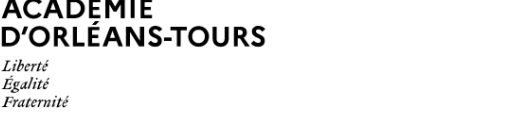

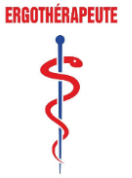

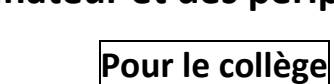

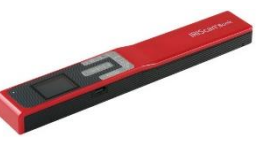

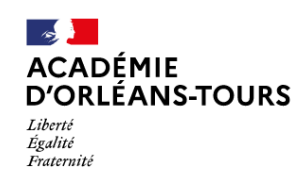

Centre du Langage et des Anniembroanes 28

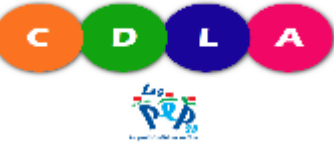

Compartiment matériel scolaire

►Trieur : - grand format (24x32) avec 12 intercalaires de couleurs différentes avec des fenêtres pour chaque intercalaire.

Dans le trieur : 1 compartiment par matière et une pochette pour la réserve de feuilles plastiques et papiers spéciaux.

►Trousse minimum : 1 stylo 4 couleurs, 1 critérium, 1 gomme, des crayons de couleur, une paire de ciseaux, un bâton de colle.

►Carnet de liaison

## **3. Organisation au domicile**

Meuble à compartiment en plastique transparent

►1 compartiment **« livres »**

►1 compartiment **« Classeurs »** : - 1 Classeur à levier rigide par matière avec des pochettes plastiques à ouverture latérale et intercalaires « maxi format » pour séparer les sous parties :

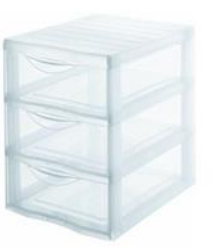

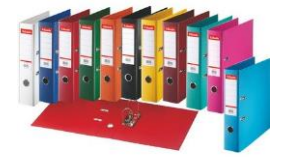

histoire/géographie, Leçons/exercices…

#### ►1 compartiment **« outils scolaires »**

Pour faciliter l'accès aux informations, penser à faire correspondre les couleurs des classeurs avec les couleurs des intercalaires du trieur

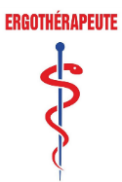

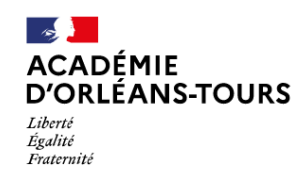

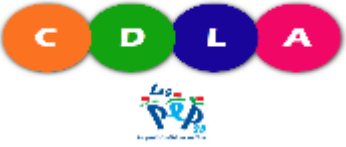

### **4. Organisation au collège**

*Éviter (si possible) les changements de salle pour les matières fondamentales.*

Si c'est le cas, l'élève pourra laisser un chargeur dans sa salle.

**Prévoir une place à proximité d'une prise électrique.**

**Prévoir des manuels scolaires numériques ou un double jeu de livre pour l'élève :**

1 à la maison / 1 au collège

- ►soit le livre reste dans la salle (si l'élève ne change pas de salle pour une même matière)
- ►soit l'enseignant garde le livre de l'élève concerné

**Munir chaque enseignant d'une clef USB** (garder le code couleur du trieur si possible) pour faciliter les échanges de documents avec l'élève.

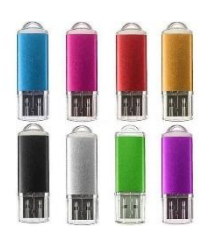

L'enseignant peut également se servir de ProNote pour la transmission des documents.

**Prévoir un lieu** où l'élève pourra déposer son sac aux interclasses, pendant les repas, et pendant le sport.

Donner la possibilité à l'élève de faire des photocopies.

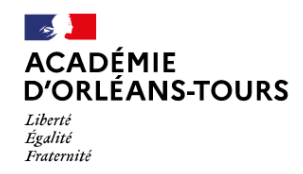

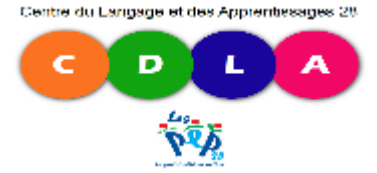

## L'organisation pratique

### **1. Dans l'ordinateur**

**Dans l'ordinateur** on retrouve **les applications** utiles à l'élève en classe et à la maison : Traitement de texte, tableur, logiciel de dictée vocale, de géométrie, dictionnaire, atlas, agenda, calculatrice, logiciel d'apprentissage du clavier...

### **2. En classe**

#### a) Copier les leçons

#### **Prendre les cours à l'ordinateur si l'élève frappe rapidement au clavier :**

►L'élève prend les cours sur dictée ou copie ce qui est au tableau à l'aide de son traitement de texte. Les exercices intégrés au cours seront réalisés au clavier.

#### **Prendre les cours si l'élève ne frappe pas assez rapidement au clavier :**

►L'élève dispose d'une version informatisée du cours, distribuée par le professeur, par l'intermédiaire d'une clef USB ou via ProNote

►L'élève dispose d'une photocopie du cours d'un de ses camarades ou de celui du professeur (distribuée au début ou à la fin du cours selon convenance). Il pourra ensuite scanner le document pour l'intégrer dans son ordinateur.

#### b) Compléter un polycopié

►L'enseignant donne une version informatisée du polycopié que l'élève pourra ensuite compléter sur son ordinateur.

►Les polycopiés sont distribués à l'avance (Fichier d'anglais ou d'Histoire-Géographie) à l'élève qui les scannera afin de les avoir sur son ordinateur et de les compléter en classe au moment voulu.

►Tout document distribué en classe pourra être intégré au cours numérique de l'élève grâce à son scanner portable. **Il est préférable que l'élève informatisé bénéficie de ceuxci en premier.**

#### c) Réalisation d'exercices de géométrie **:**

Utilisation de logiciel spécifique de géométrie Type Géogébra®

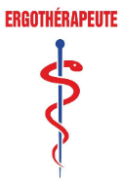

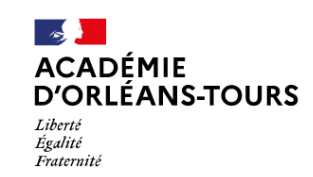

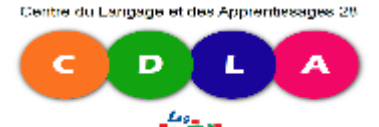

#### d) Les évaluations

#### Faire les contrôles :

►Une version informatisée du contrôle est fournie en début de cours avec la clef USB,

►Le contrôle est fourni sur papier à l'élève qui le scanne et le complète ensuite sur ordinateur avec son traitement de texte.

Remarques : Lorsque l'élève ne peut pas bénéficier du tiers temps pour des raisons pratiques, le nombre d'exercices peut être réduit sans modifier les compétences évaluées.

Lors du contrôle l'élève peut travailler l'écran face au professeur afin de favoriser la surveillance.

Rendre le contrôle :

- ►Le contrôle est rendu en version informatisée grâce à la clef USB.
- ►Ou l'élève imprime son contrôle à la fin du cours et le rend ensuite à l'enseignant.

Pour le passage d'examens officiels avec l'ordinateur, il est important de se rapprocher du chef d'établissement dès le début d'année scolaire.

### **3. Aux interclasses**

L'élève pose son sac dans un lieu sûr, déterminé à l'avance (salle des surveillants, secrétariat…). Il peut y avoir accès durant les temps de pause, le temps du repas et le temps du sport.

Accès à l'imprimante :

- ➢ Dans un lieu défini en début d'année (secrétariat, bibliothèque, salle des professeurs…).
- $\triangleright$  Sur des temps définis : entre les cours et pendant le temps du repas et de l'étude.

#### **4. A la maison**

**En début et en cours d'année**, l'élève pourra être amené à scanner les documents qui seront ensuite utilisés en classe (fichiers d'anglais ou de français…) puis à les ranger dans les dossiers appropriés sur l'ordinateur.

**Tous les soirs**, l'élève doit passer en revue le trieur ainsi que ses documents numériques et classer les documents qui ne sont plus utilisés.

Tous les mois, faire une sauvegarde de tout le « cartable » sur une clef USB.

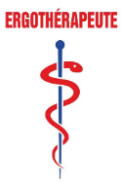

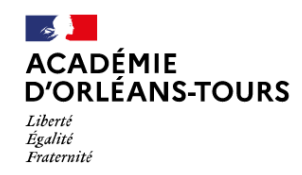

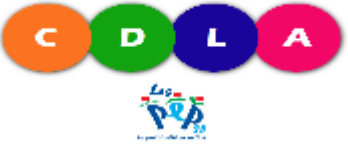

## **5. Cas particulier des dyslexiques**

#### Matériel et logiciels :

L'élève dyslexique sera amené à utiliser :

- ►un logiciel de dictée vocale (transcription du langage oral en texte écrit)
- ►un logiciel de lecture vocale (permettant l'écoute des productions écrites)
- ►un logiciel de reconnaissance de caractères (transcription des documents scannés au format texte)
- ►un micro-casque de bonne qualité, anti-bruit, et avec interrupteur
- ►un correcteur d'orthographe

#### **Aménagements particuliers**

►Donner systématiquement une version numérique du cours et proscrire la prise de note.

►Permettre à l'élève d'utiliser son casque en classe afin d'utiliser la lecture vocale pour écouter les consignes et contrôler ses productions. Il sera ainsi soulagé de la tâche de lecture.

►Aménager un espace pour que l'élève puisse utiliser le logiciel de dictée vocale pendant les évaluations et les heures de permanences.

►Il est possible de se procurer des livres au format MP3 ou au format texte.

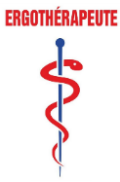

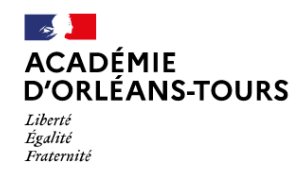

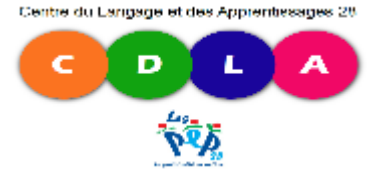

# ROLE DE L'AESH (si notification MDA)

Le rôle de l'A.E.S.H. auprès de l'enfant informatisé est plus souvent indirect. Il consiste à préparer, en collaboration avec les professeurs, les documents qui seront utilisés par l'élève en classe.

- ►Scanner les fichiers en début d'année.
- ►Scanner les polycopiés distribués en classe.
- ►Adapter la mise en page des documents en fonction des besoins de l'élève.

►Convertir les polycopiés au format texte à l'aide de l'O.C.R. (Reconnaissance optique de caractères - cas particulier des dyslexiques)

- ►Imprimer les documents à rendre aux enseignants.
- ►Réaliser des photocopies selon les besoins.

En parallèle, il est important que l'A.E.S.H. supervise l'organisation et le rangement des supports aux interclasses.

- ►Accompagner l'élève dans le rangement des documents dans les bons dossiers.
- ►Vérifier la pertinence des noms donnés aux documents.
- ►Accompagner l'élève dans l'impression puis l'archivage des documents.
- ►S'assurer de la bonne gestion du trieur.

L'A.E.S.H. sera sensible aux difficultés rencontrées par l'élève en classe dans la manipulation de l'outil.

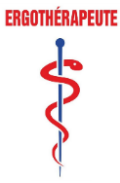

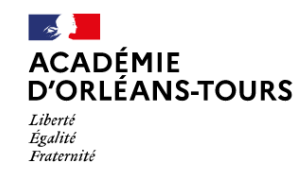

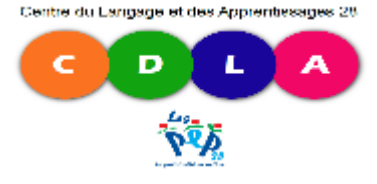

## SUIVI EN ERGOTHERAPIE EN LIBERAL

### **Apprentissage de la gestion de l'outil informatique**

L'ergothérapeute accompagne l'élève dans l'apprentissage de la gestion de l'outil informatique. En effet, celui-ci doit être capable de gérer seul son travail sur l'ordinateur. Il apprend donc à classer ses dossiers, à réaliser des sauvegardes, à créer des dossiers et sous dossiers et à les personnaliser, à imprimer et à scanner les documents.

## **Utilisation des logiciels spécifiques**

L'ergothérapeute accompagne l'élève dans l'apprentissage de l'utilisation des différentes applications dont il aura besoin en classe. Ce travail se fait directement en lien avec le programme scolaire et **dépend également de chaque enfant**. L'élève pourra donc être amené à utiliser le traitement de texte, le tableur, le logiciel de géométrie, de dictée vocale et encore bien d'autres logiciels.

L'ergothérapeute personnalise la configuration des logiciels en fonction des difficultés et donc des besoins de chaque élève.

L'utilisation efficace de l'outil informatique en classe implique pour l'élève d'acquérir une vitesse de frappe suffisante. L'ergothérapeute accompagne et guide l'élève dans cet apprentissage, il réalise des évaluations régulières, mais ce travail doit être réalisé en dehors des séances d'ergothérapie. C'est un travail quotidien auquel doit absolument s'astreindre l'élève. L'accompagnement de la famille dans ce travail est alors indispensable.

**Ce livret est validé par des ergothérapeutes du département qui sont, dans le cadre de leur prise en charge, disponibles pour des échanges ou informations complémentaires quant à l'utilisation du matériel**.

La « **chartre d'utilisation de l'ordinateur au collège** » peut servir de trame à ce travail. Elle peut être remise aux professeurs quelques temps avant la rencontre avec l'équipe pédagogique afin de servir de support de réflexion et d'échange. A la fin de la réunion, le contrat défini est validé. Celui-ci servira alors de grille de référence et pourra être réévalué en fonction des progrès de l'élève. Vous trouverez ce document à la page suivante.

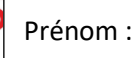

Classe : Date :

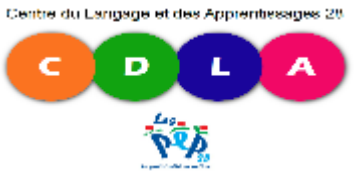

Ergothérapeute référant de l'enfant :

# CHARTRE D'UTILISATION DE L'ORDINATEUR AU COLLEGE

### **1. AMENAGEMENT MATERIEL ET HUMAIN MIS EN PLACE :**

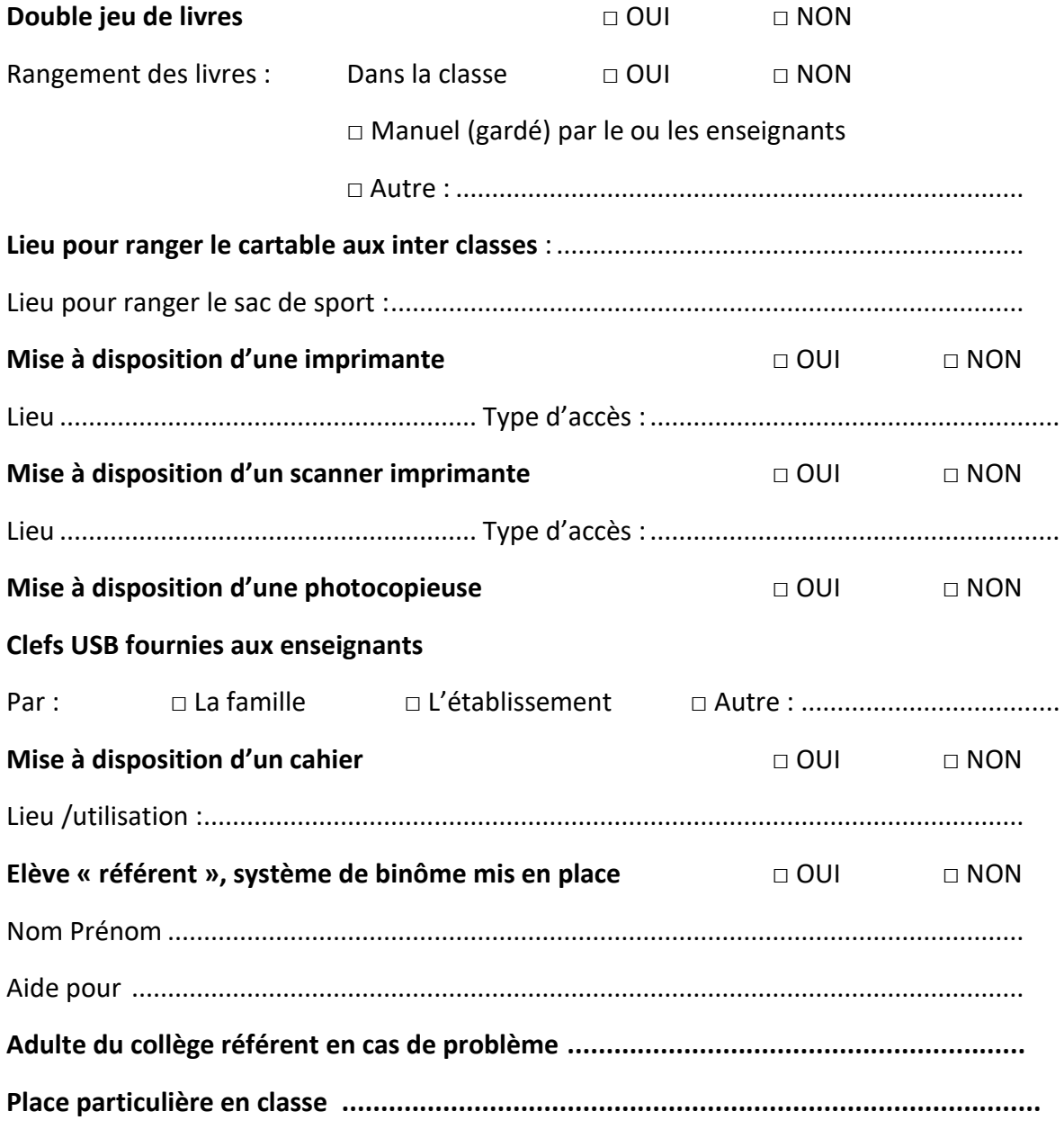

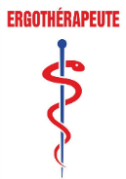

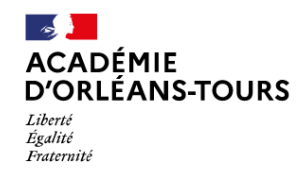

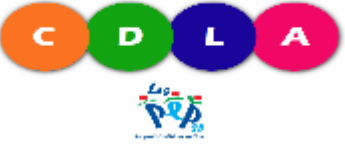

## **2. ORGANISATION PRATIQUE PAR MATIERE**

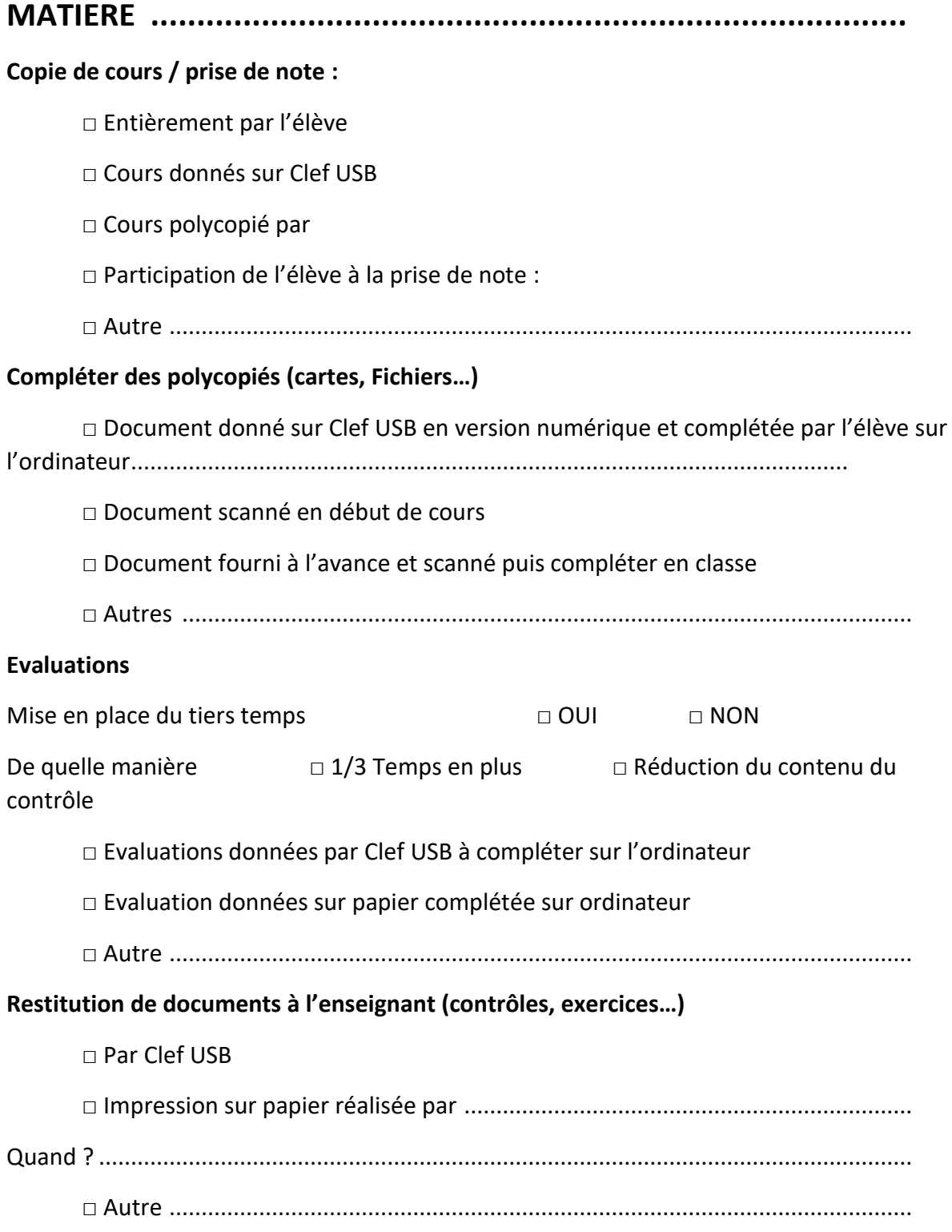